## **Inhaltsverzeichnis**

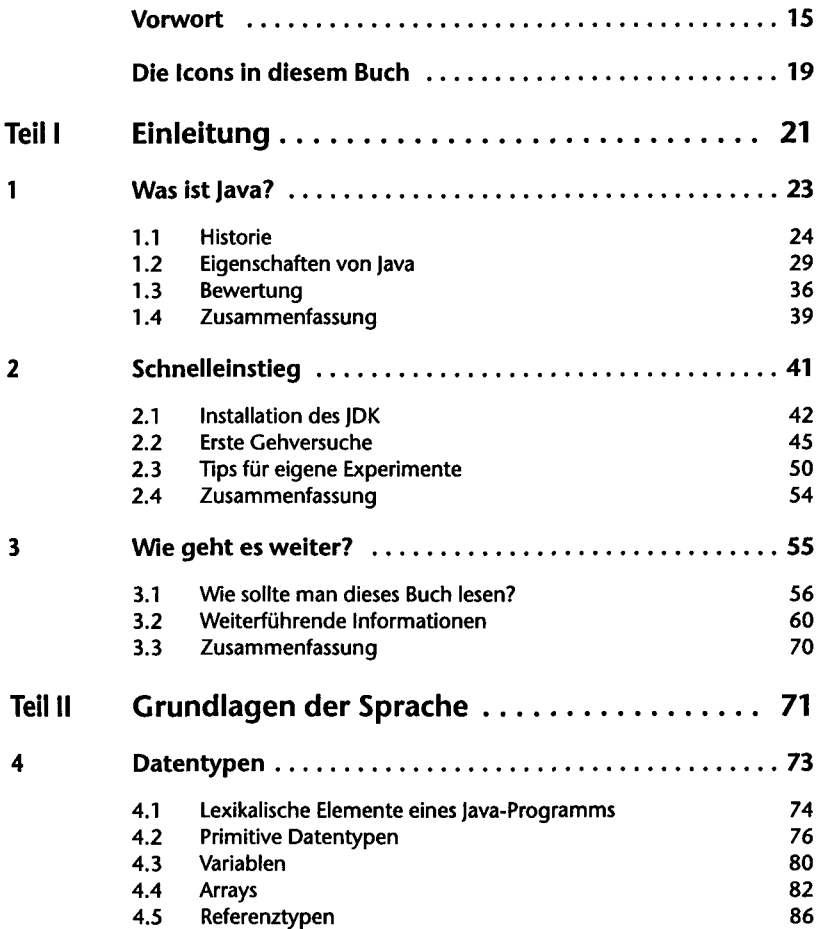

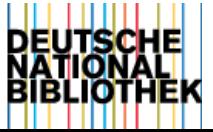

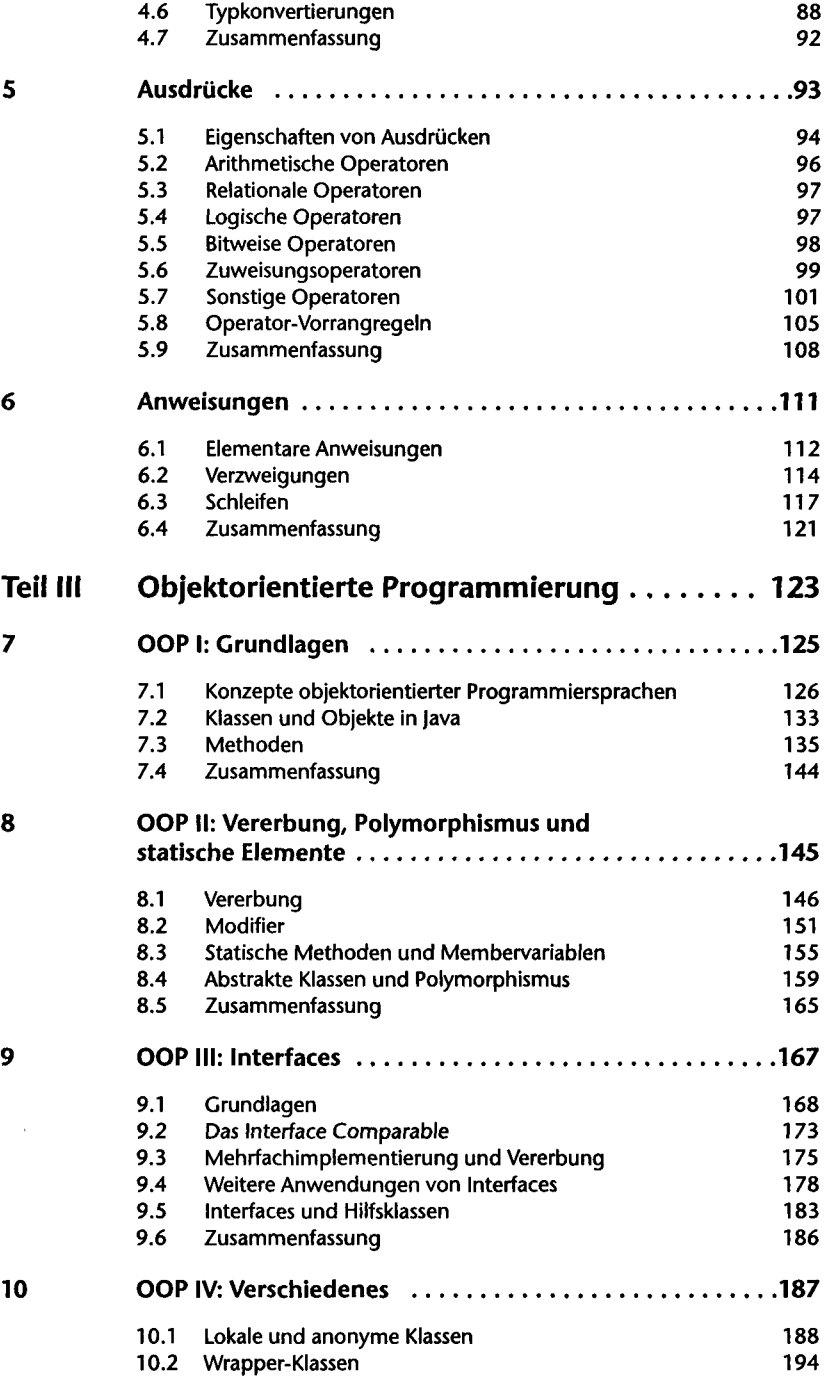

 $\frac{1}{2}$ 

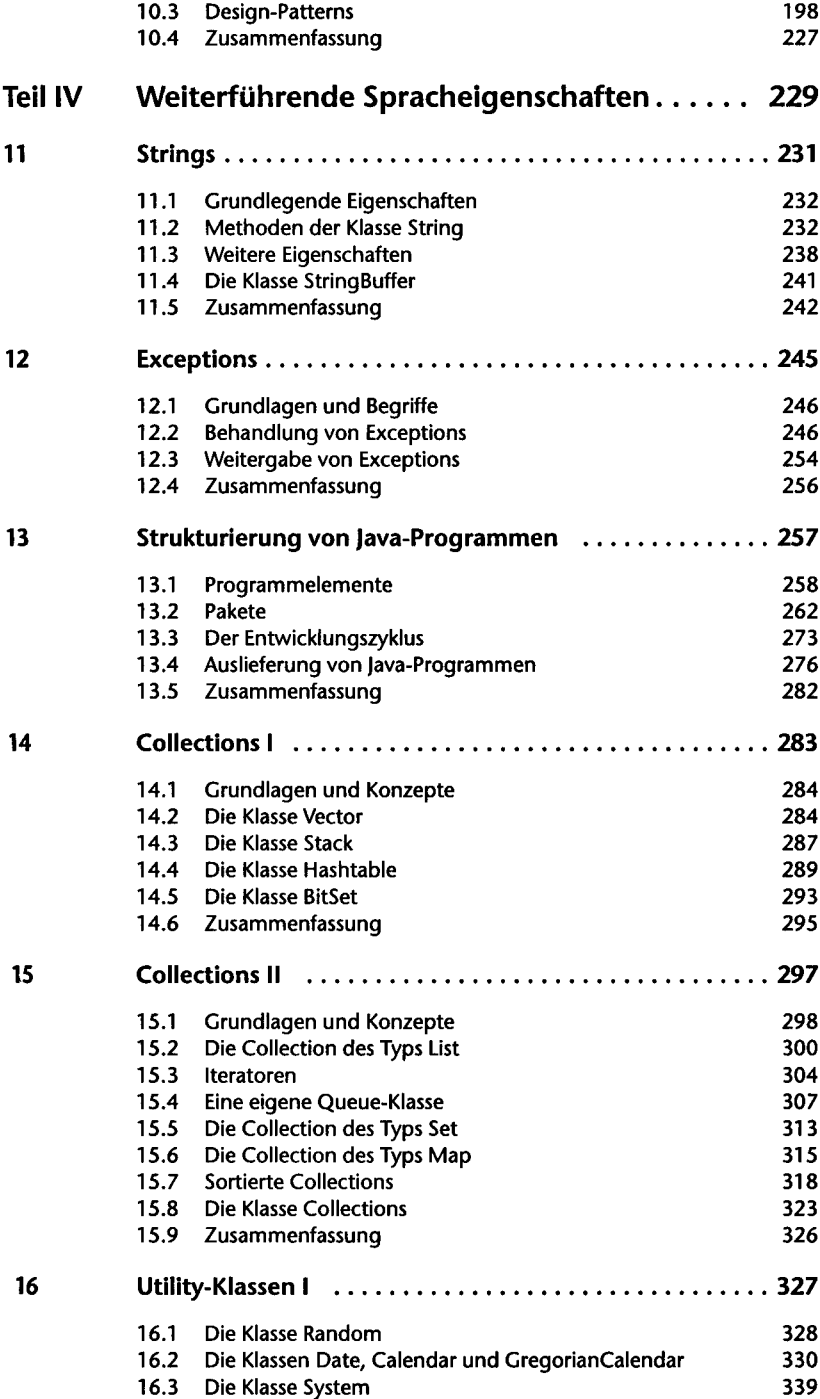

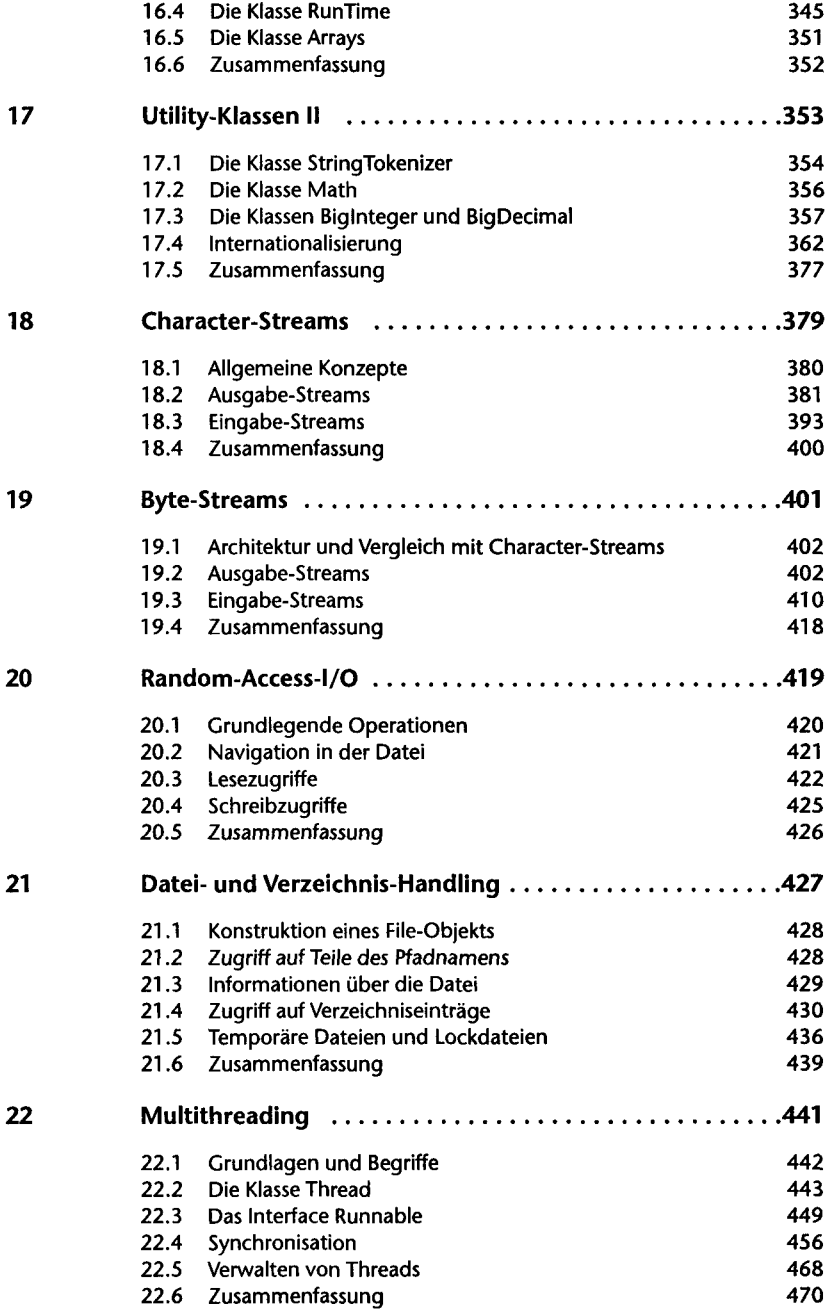

 $\lambda$ 

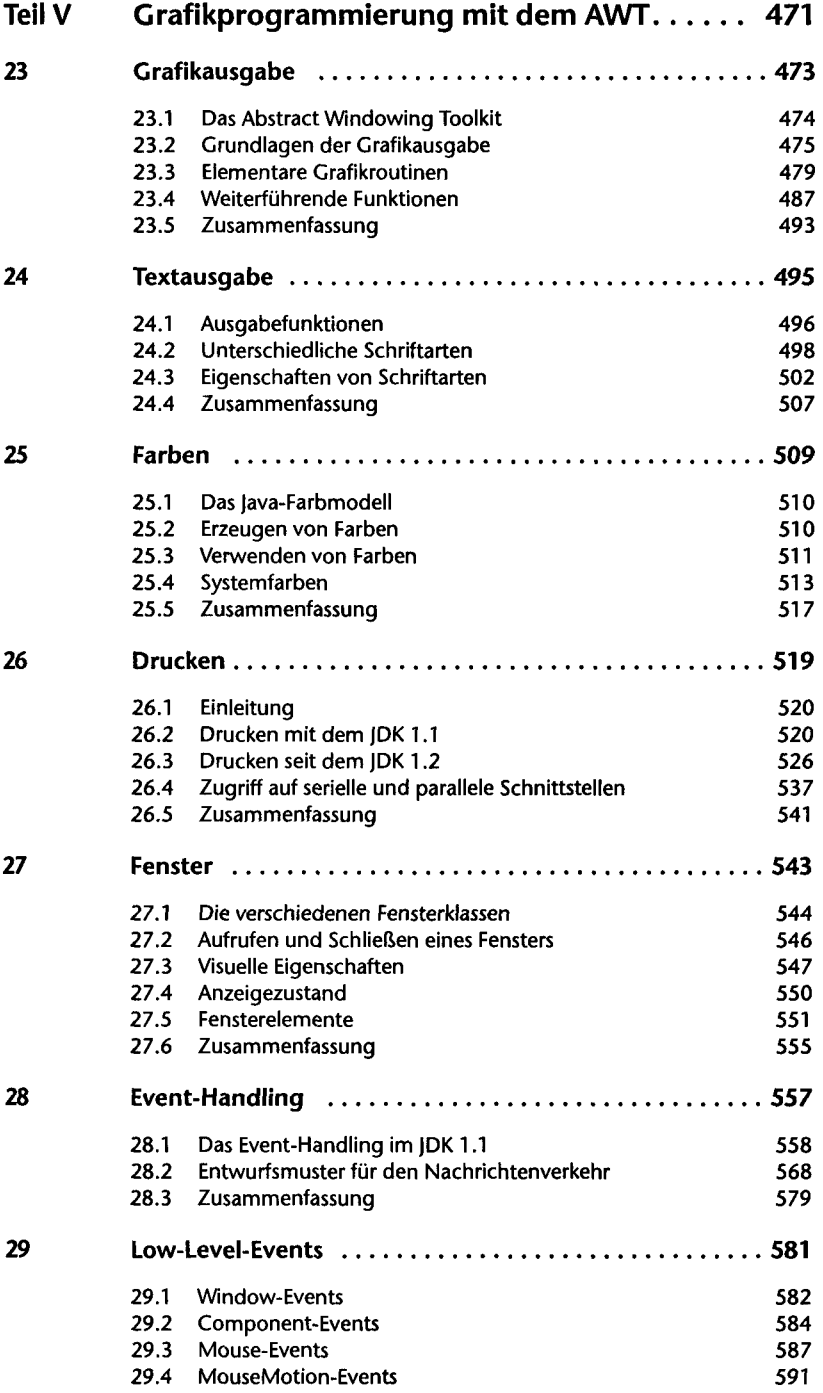

 $\sim 10^{11}$  km  $^{-1}$ 

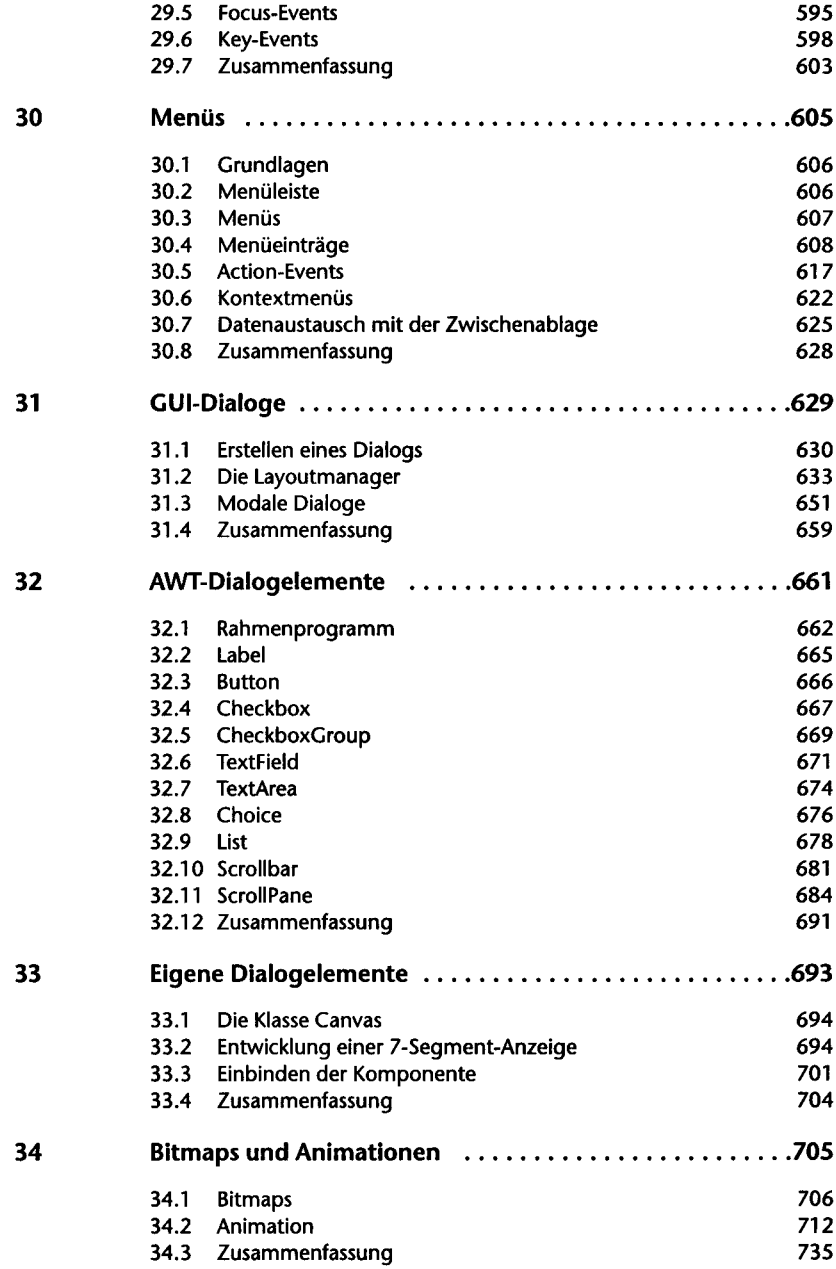

10

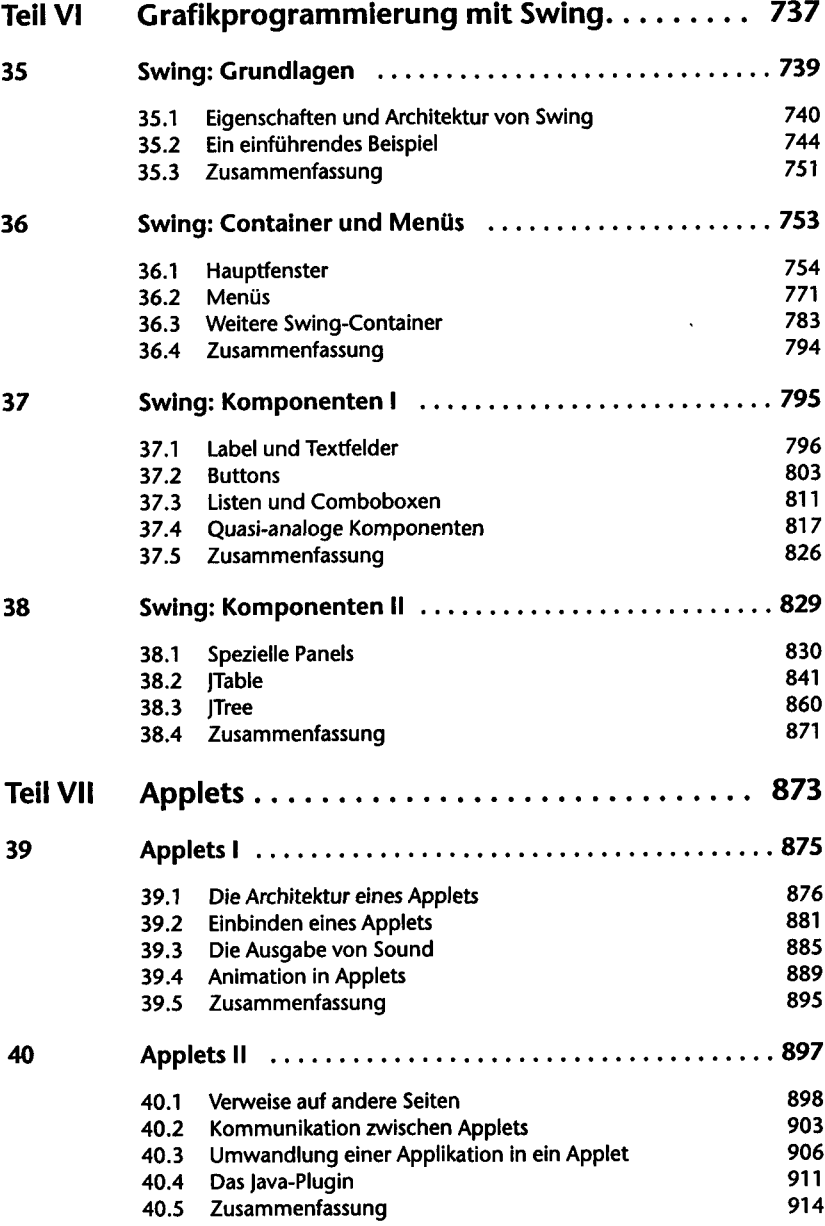

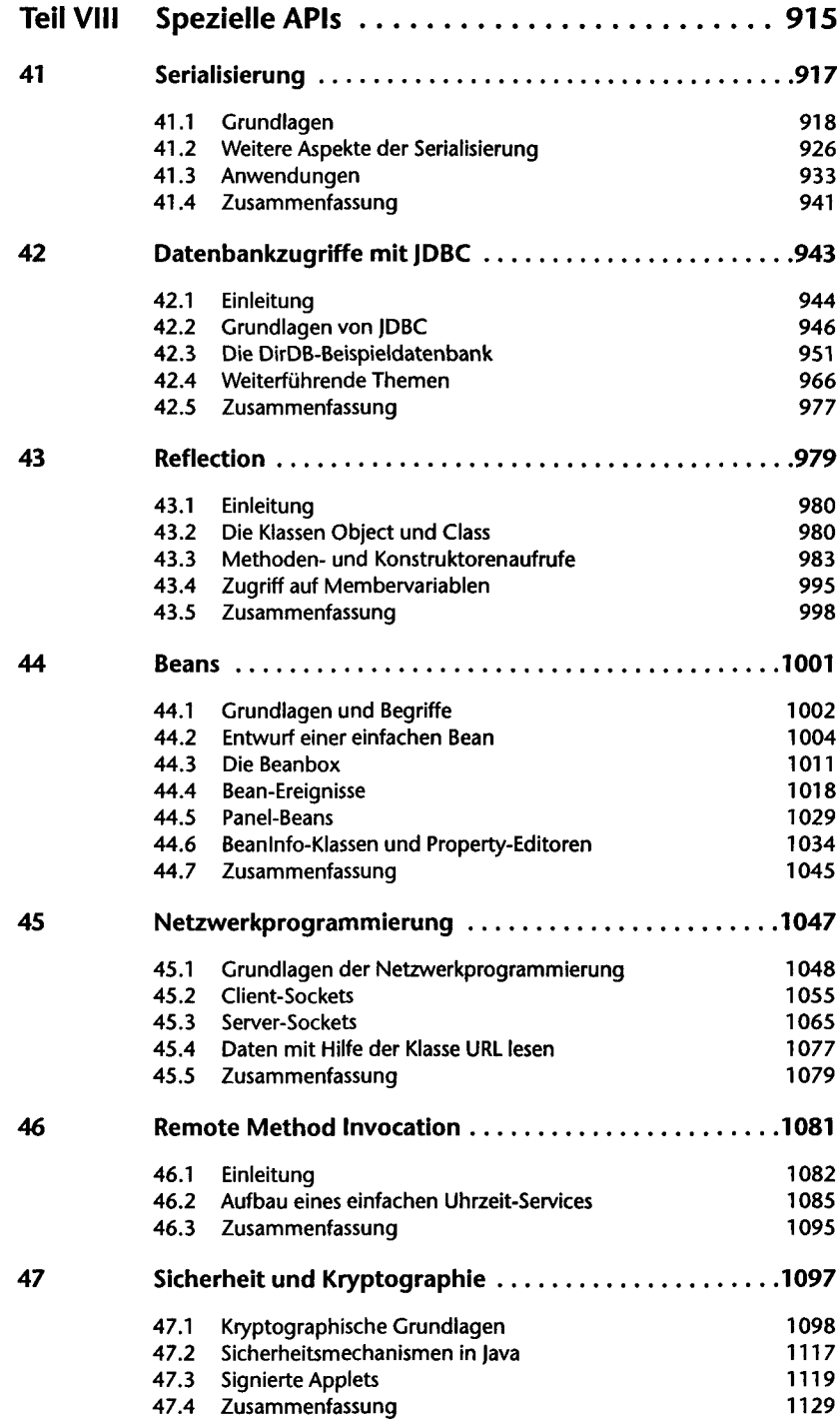

<span id="page-8-0"></span>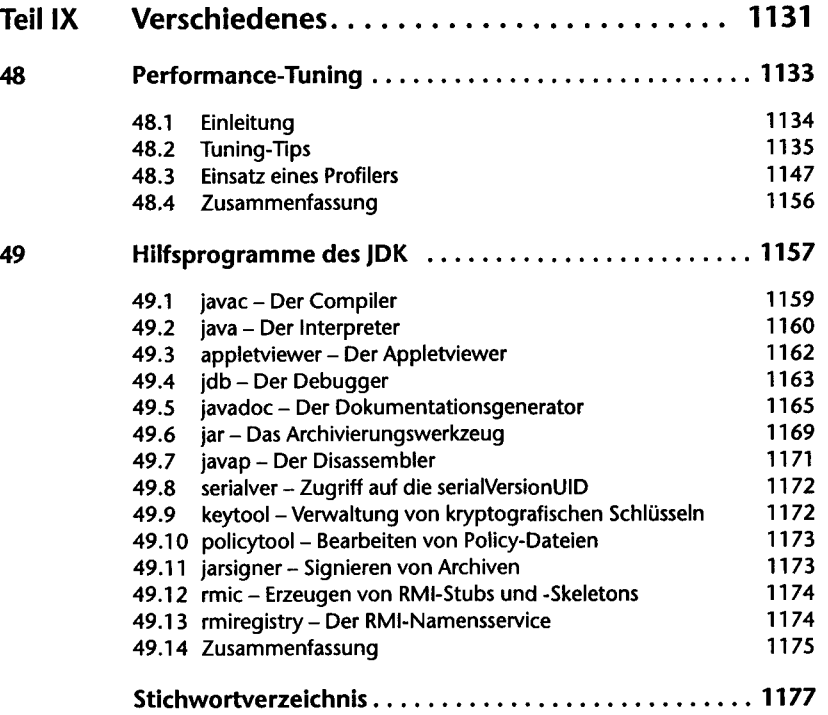

## 13.